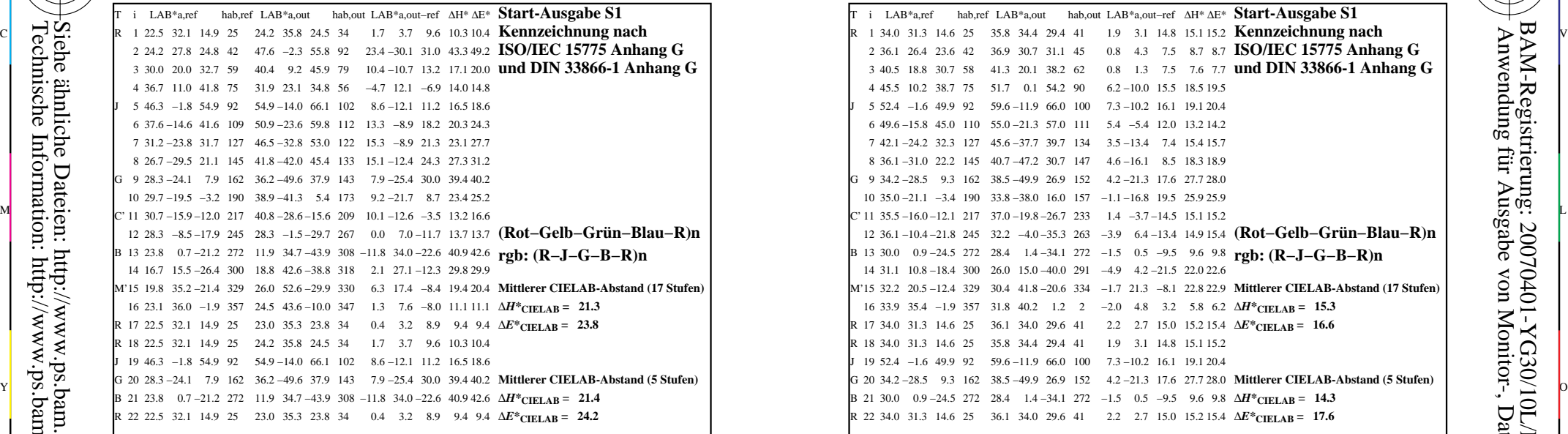

YG300−3N, Gerät: FrgbNP\_D65\_L; Messung: L26G00NA.PDF; Datum: 20070129

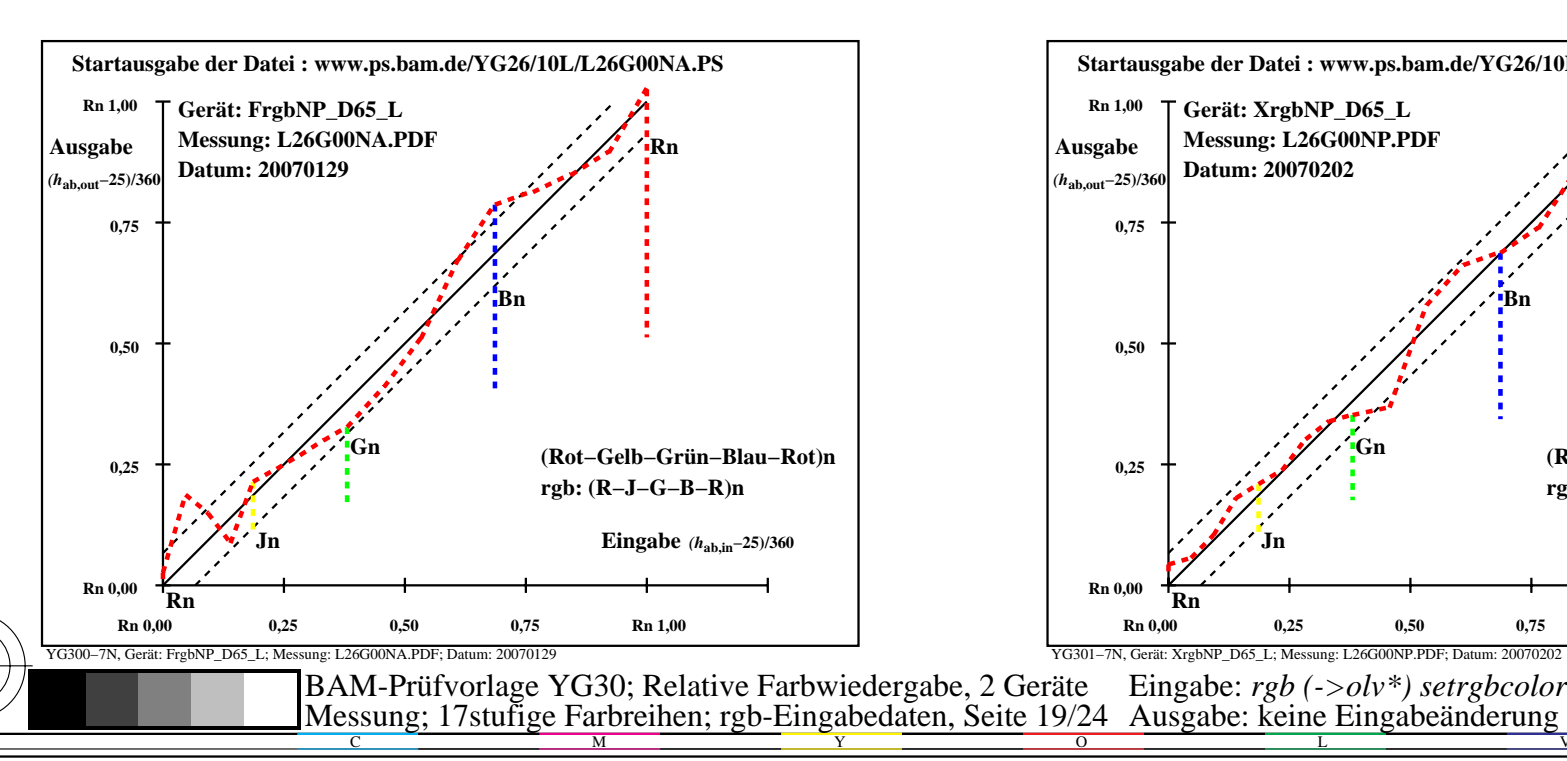

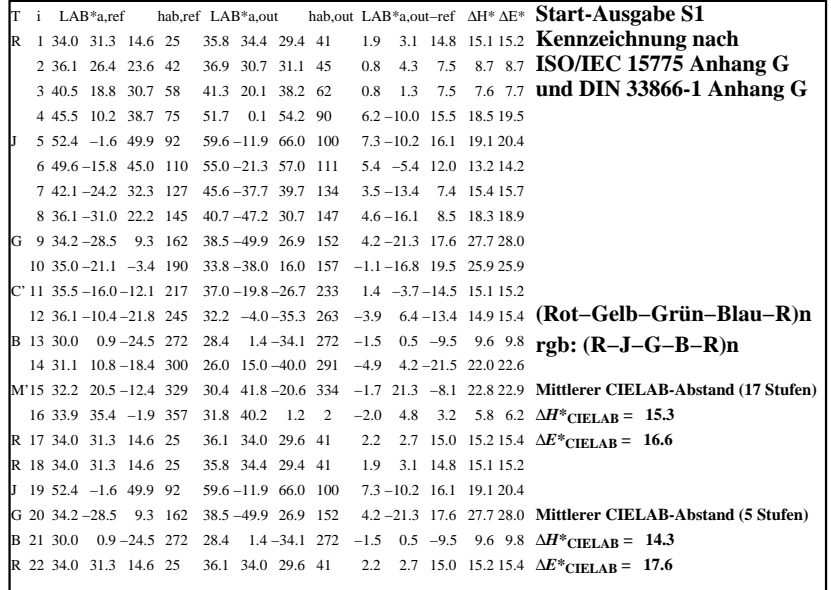

C

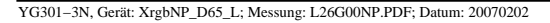

M

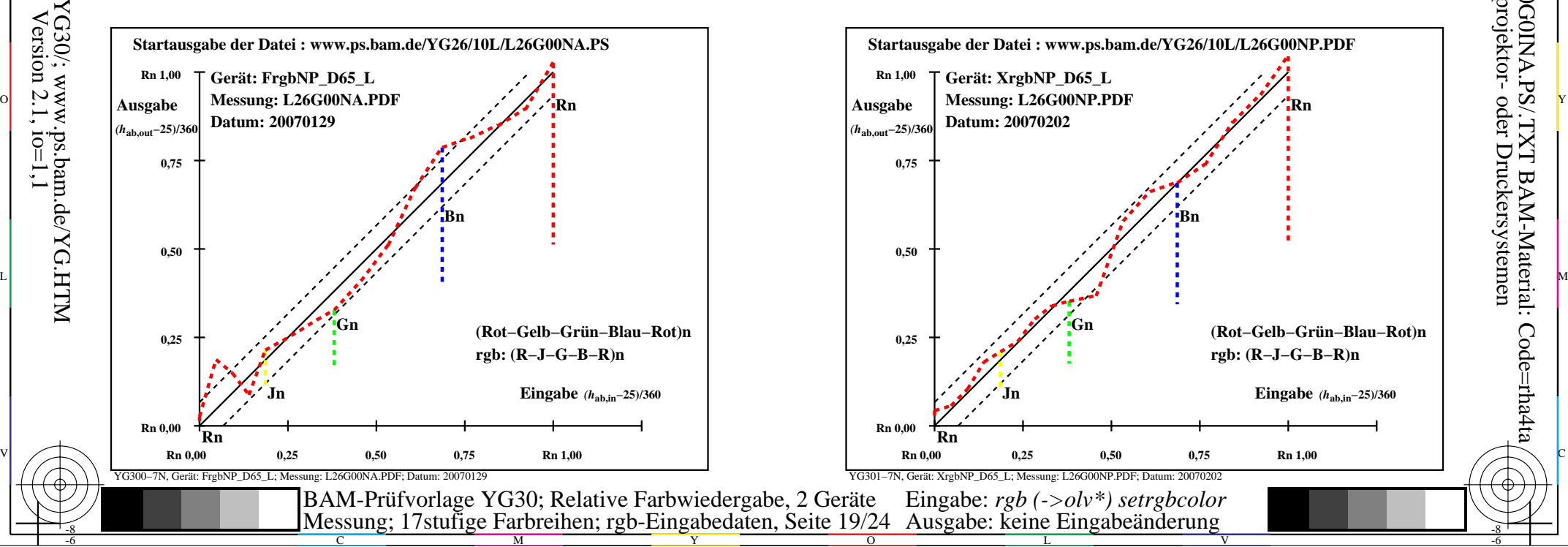

-6

BAM-Material: Code=rha4ta

-6

Anwendung für Ausgabe von Monitor-, Datenprojektor- oder Druckersystemen

BAM-Registrierung: 20070401-YG30/10L/L30G0INA.PS/.TXT

-8

-8